# **DP- 600 User's Manual**

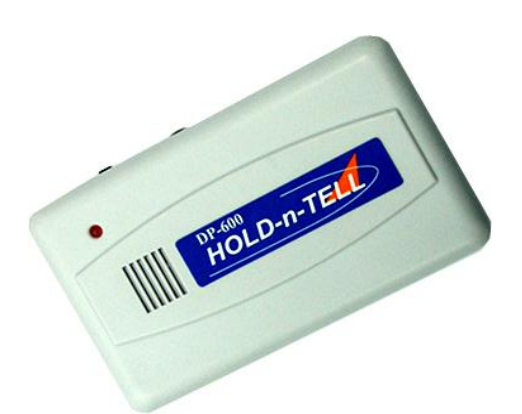

#### **Package Contents**

- 1 x DP-600 Unit
- 1 x USB Power Adapter
- 1 x USB Cable
- 2 x Audio Patch Cords (one with a 1/8" phone plug, one with a RCA plug)
- 1 x User's Manual
- 1 x Mounting Plate

#### **Installation**

- 1. The DP-600 can play and loop one and only one sound file stored in its internal flash memory. No battery backup is needed to retain the file since the flash memory is non-volatile.
- 2. Connect the unit to the PC with the USB cable. The device will be recognized by Windows as a removable drive. Copy one and only one sound file into the root folder. If you are replacing an old file with a new one, be sure to delete the old one first.
- 3. Always have Windows stop the device first, or wait at least one minute, before disconnecting the unit from the PC. Otherwise Windows may display an error message saying the file has not been copied properly. See the Trouble Shooting section for instructions on how to fix this problem.
- 4. Connect the unit's audio output to the phone system's music on hold port. The output works well with both 8 and 600 Ohm inputs. Two different audio patch cords are provided to accommodate most phone systems - simply use the one that fits.
- 5. Using the USB cable, connect the power adapter to the DP-600 and plug it in. The power LED will turn on and the audio will automatically start to play in about 10 seconds.
- 6. Call yourself from a second line and put yourself on hold. Listen to the audio and adjust the volume to the proper level.
- 7. The internal speaker is provided for program verification and trouble shooting purposes. It is recommended to be turned off during normal operation in order to save power for environmental concerns.
- 8. If desired, mount the unit on the wall with the mounting plate.
- 9. In case of power outage, the DP-600 will automatically resume playing in about 10 seconds after the power is restored.

## **Specifications**

File Type Supported: MP3, WMA Internal Memory: 128MB minimum flash memory Audio Output Power: 200mW max. Volume Control: Yes Monitoring Speaker: Yes Mounting Plate: Yes

## **Trouble Shooting**

1. The power light is on but there is no sound.

\* Make sure the file type is supported, the output volume is turned up, and the audio patch cord is securely connected.

- 2. The sound quality is poor.
	- \* Make sure the audio patch cord is securely connected.
	- \* Try adjusting the volume to the proper level.
- 3. The unit stopped working after copying a new file.
	- \* Make sure the file type is supported.
	- \* Try re-copying the file.

#### **Disclaimer**

Eletech and its subsidiaries shall not be held liable for any loss or claims by you or any other person or entity that may arise through the use of this product.

## **FCC Statement**

This device complies with Part 15 of the FCC Rules. Operation is subject to the following two conditions: (1) this device may not cause harmful interference, and (2) this device must accept any interference received, including interference that may cause undesired operation.